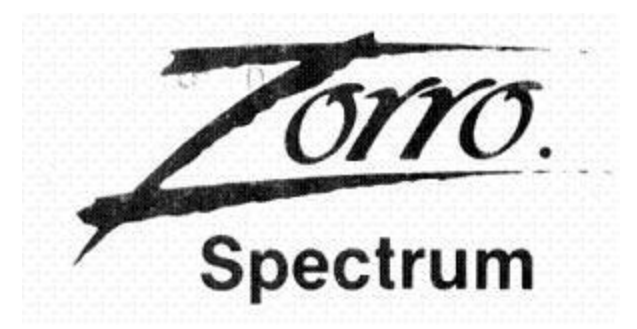

# **CARGA**

Load"" ENTER. Cuando aparezca el menú, elige el joystick adecuado, salvo que prefieras usar el teclado.

Comienza el juego, pulsando ENTER o el botón de disparo.

Termina la partida y vuelve al menú inicial pulsando Symbol Shift y Enter.

# **CONTROLES**

Mueve el joystick como sigue para controlar a ZORRO.

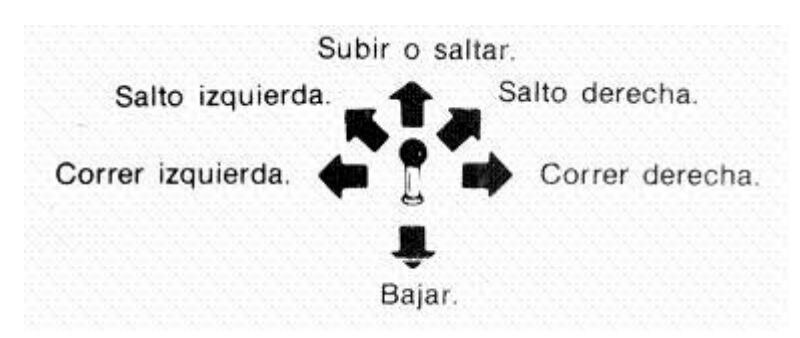

# **CONTROLES DE TECLADO**

2= Joystick arriba. W = Joystick abajo. O= Joystick izquierda. P= Joystick derecha. Z= Joystick Botón disparo.

**En una lucha con espada**, empuja el joystick hacia el Guardia para empujarle fuera de la pantalla, o hacia una repisa.

**Para derrotar a un Guardia,** pulsa el botón del joystick cuando ambas espada están en posición baja (formando una V).

**Pausa** el juego pulsando el espaciador (SPACE). Vuelve a pulsarlo para volver a seguir jugando.

**Recoge y suelta objetos** pulsando el botón de disparo.

**Música**: Se enciende y apaga pulsando la tecla S.

La información en la parte superior de la pantalla muestra tu punctuación, la máxima punctuación. Los Puntos Extra ("Bonus"), y el número de ZORROS en reserva (empieza con 4).

#### **PUNCTUACION**

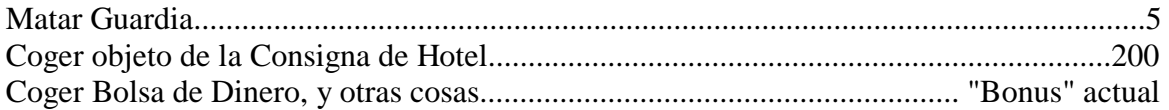

**Puntos Extra:** El juego empieza con 2.200 puntos extra. A mayor tiempo que ZORRO tarde en completar una tarea, menos puntos extra aparecerán en el contador Bonus (aunque nunca serán menos de 1.000). Después de la primera tarea, el contador se pondrá en 9.900 para comenzar cada nueva tarea.

#### **SUGERENCIAS**

- Zorro sólo puede llevar un objeto a la vez (salvo el pañuelo, que va en un bolsillo).
- Cuando ZORRO recoge algo, su espada se guarda ; no la suelta.
- Mira a ver de vez en cuando en el Hotel por si hubiera cosas nuevas.
- Hay hasta seis maneras distintas de salir de una pantalla.
- Es buena idea hacer un mapa para sequir el progreso de ZORRO. Pon en el mapa los objetos que ha encontrado y donde los encontró.

Programado por James Garon Gráficos : Kelly Day Diseño; J. Garon, K. Day, J. Ludin, R. Langston, T. Shakespeare Documentos: K. Tremblay

(c) 1985 DATASOFT

Prohibida la reproducción, transmisión, alquiler o préstamo de este programa sin la autorización expresa escrita de U.S. GOLD

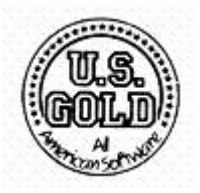

**U.S. GOLD** Santa Engracia, 17 – 28010 Madrid